UNIVERSIDADE FEDERAL DE MINAS GERAIS

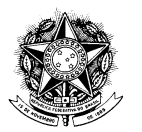

## RESOLUÇÃO Nº 08/2011, 20 DE SETEMBRO DE 2011

Aprova a proposta orçamentária da Fundação Universitária Mendes Pimentel-FUMP, relativa ao exercício de 2011.

O CONSELHO UNIVERSITÁRIO DA UNIVERSIDADE FEDERAL DE MINAS GERAIS, no uso de suas atribuições estatutárias, considerando o Parecer nº 06/2011 da Comissão de Orçamento e Contas, resolve:

Art. 1º Aprovar a proposta orçamentária da Fundação Universitária Mendes Pimentel-FUMP para o exercício de 2011, no valor de R\$ 37.012.863,00 (trinta e sete milhões, doze mil, oitocentos e sessenta e três reais).

Art. 2<sup>°</sup> A presente Resolução entra em vigor nesta data.

Professor Clélio Campolina Diniz Presidente do Conselho Universitário